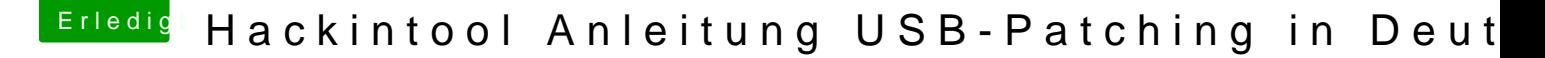

Beitrag von cobanramo vom 17. April 2020, 11:27

[Zitat von bobp](https://www.hackintosh-forum.de/forum/thread/43340-hackintool-anleitung-usb-patching-in-deutsch/?postID=588264#post588264)edro

[Wie ist das mit d](https://www.hackintosh-forum.de/attachment/134506-bildschirmfoto-2020-04-17-um-11-44-15-png/)em Connector-Typ

Connector-Typen setzt man so;

Set each port to the appropriate Connector using the drop down list

USB ports with devices permanently attached

(eg. M.2 Bluetooth card) should be set to Internal

HSxx ports connected to USB3 ports should be set to USB3

Internal HUBs are typically connected to ports PR11 and PR21 and therefore should be set to I

Alle Schwarzen USB Anschlüsse = USB2 (HSxx)

Alle Blauen USB Anschlüsse = USB3 (HSxx + SSxx)

Alles andere Hub's, Bluetooth, PRxx, USRxx usw. = Internal

Ich seh bei deinem Board kein grund für was die Portlimit patch nützen soll. Ausserdem versteh ich nicht warum du deine vorhandene USB3 weglassen doch das ding so wie es auch sein sollte Wenn du die andere USB Karte hinzufügst heisst das eben nicht d überschreitet, die Portlimit besteht pro Controller.

Gruss Coban

EDIT: "Ich zähle bei deinem Board nur 10" also die hinteren am Board wenn du aber im Board Internen Port's auch welche herausgeführt Anschlüsse usw.) die natürlich auch mitzählen...